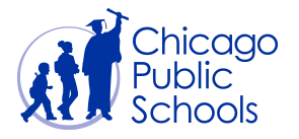

## Table of Contents

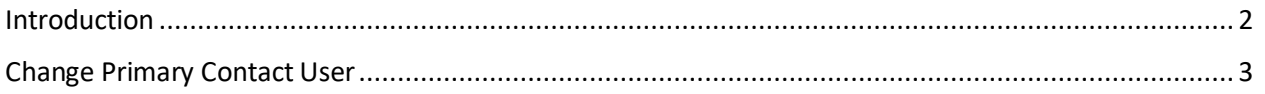

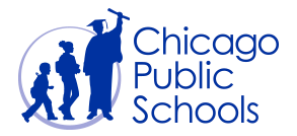

## <span id="page-1-0"></span>**Introduction**

Chicago Public Schools (CPS) Supplier Collaboration Network mandates one Primary user contact in each supplier account. *S*uppliers should designate one user to ensure all data given in the supplier profile is correct. Primary user contact will have the "Business Administrator" privileges for your account and primarily be responsible for maintaining accurate information in the supplier profile to ensure continued business with CPS.

CPS allows any "Business Administrator" contact to have edit privilege for your Primary Contact Information. Any Organization level updates occurs in your Organization, CPS allows the one Primary user or any of the Admin users to update the profile information. It is very important for CPS to maintain the most recent and accurate information in the system to continue business with you.

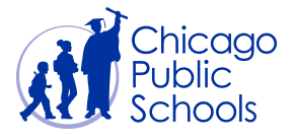

## <span id="page-2-0"></span>**Change Primary Contact User**

A "Business Administrator" user can change a Primary contact by following the below steps:

**NOTE**: The users with Regular access are not permitted to change the Primary contact.

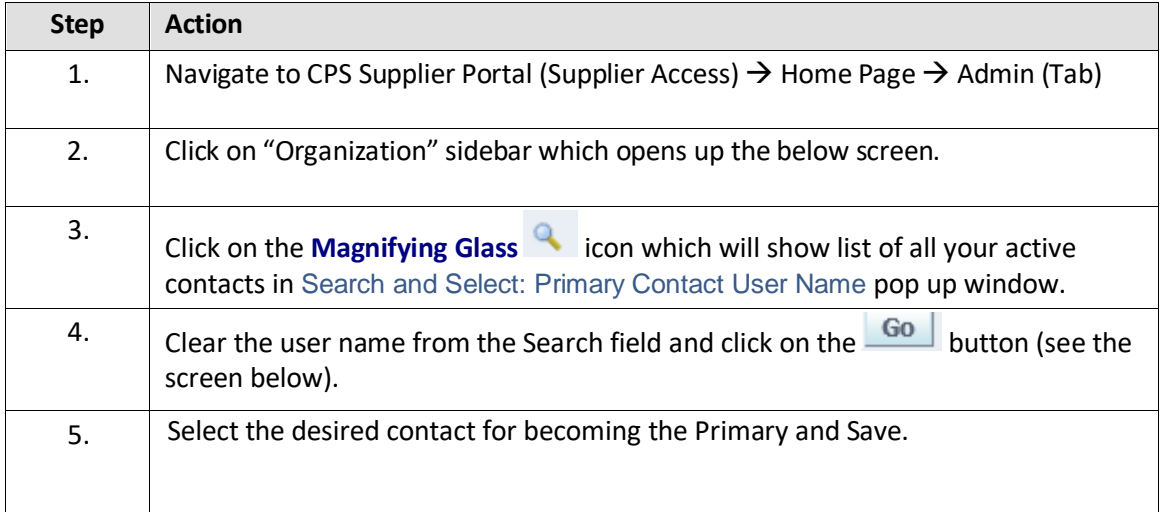

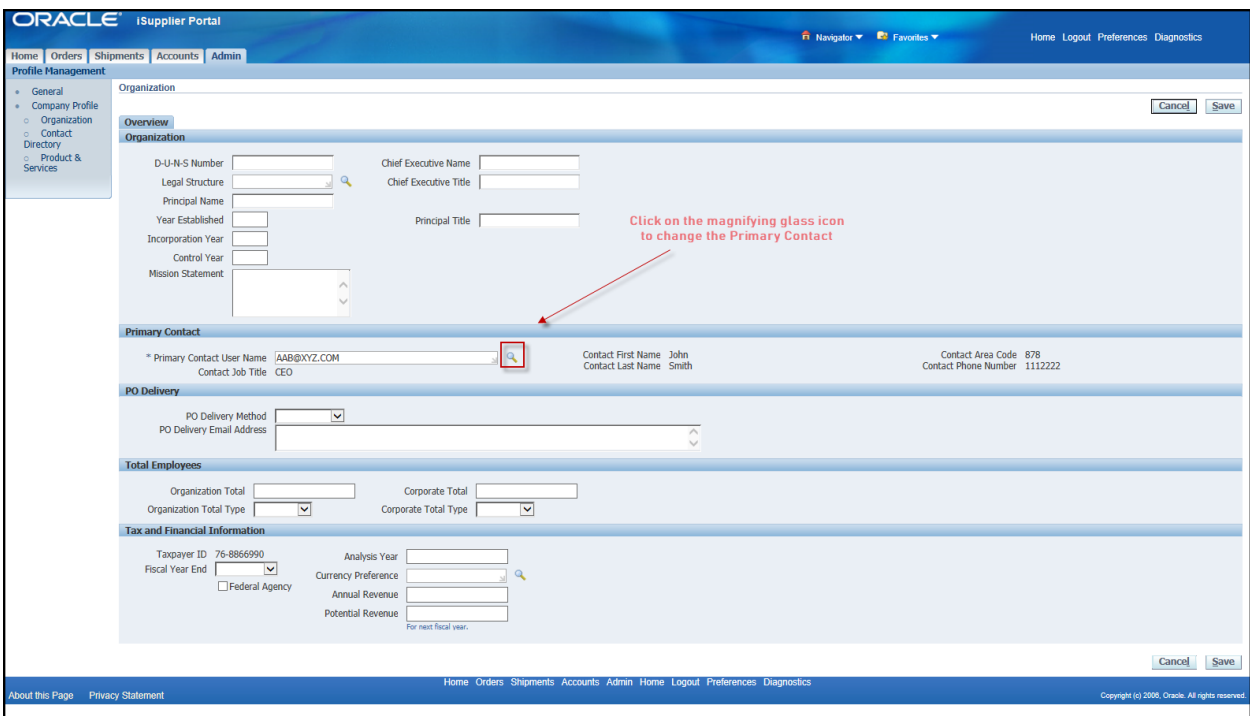

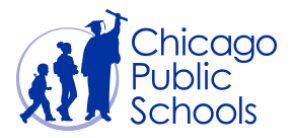

## **CPS Supplier Portal Update Primary Contact**

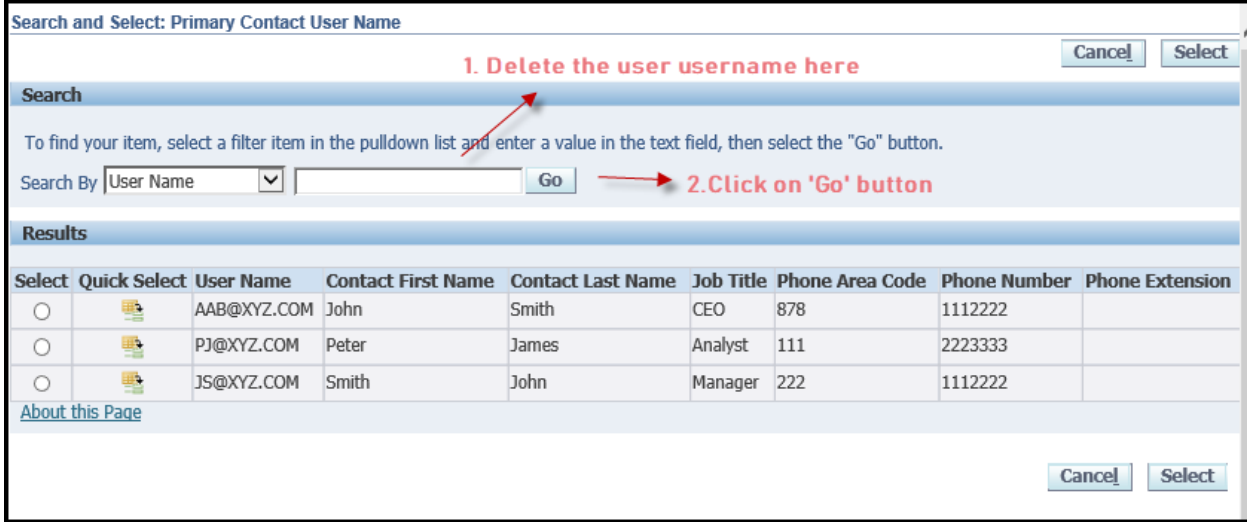

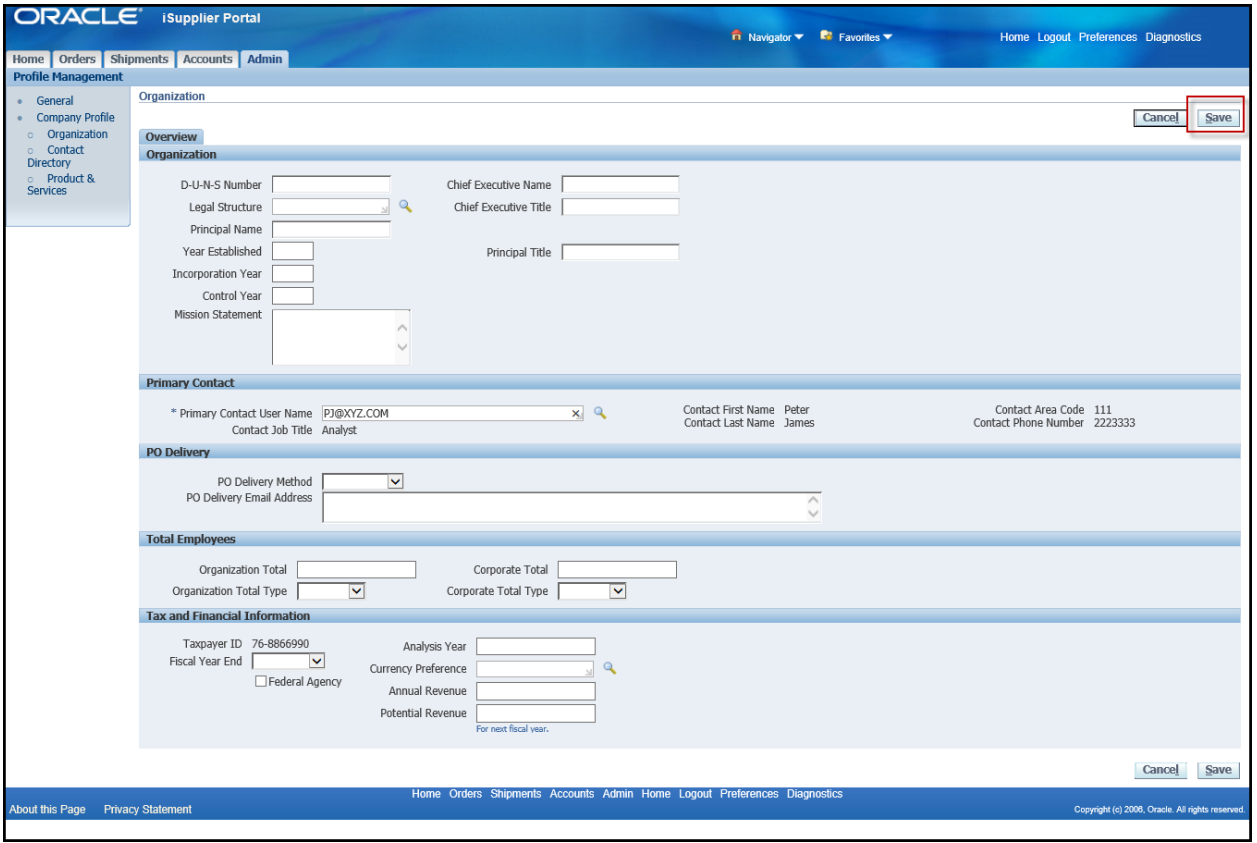